# <span id="page-0-0"></span>**OUTILS EN LIGNE**

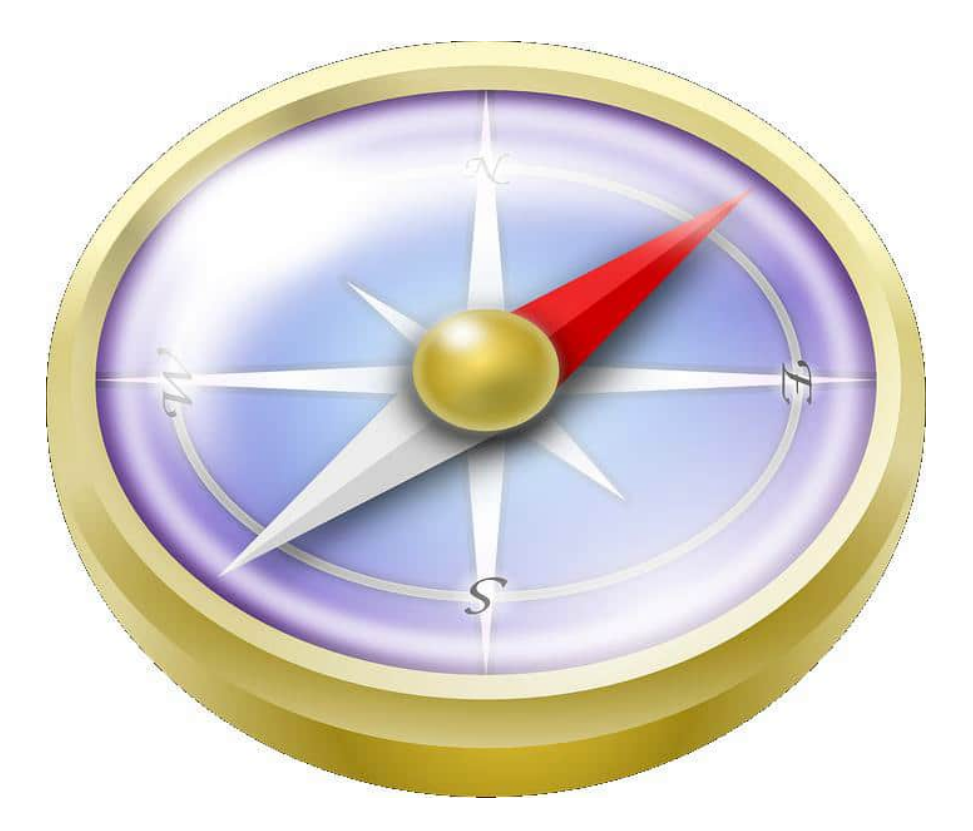

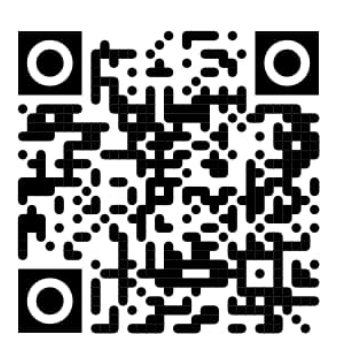

# **DIRECTEURS ENSEIGNANTS**

# **BOUSSOLE DU DIRECTEUR**

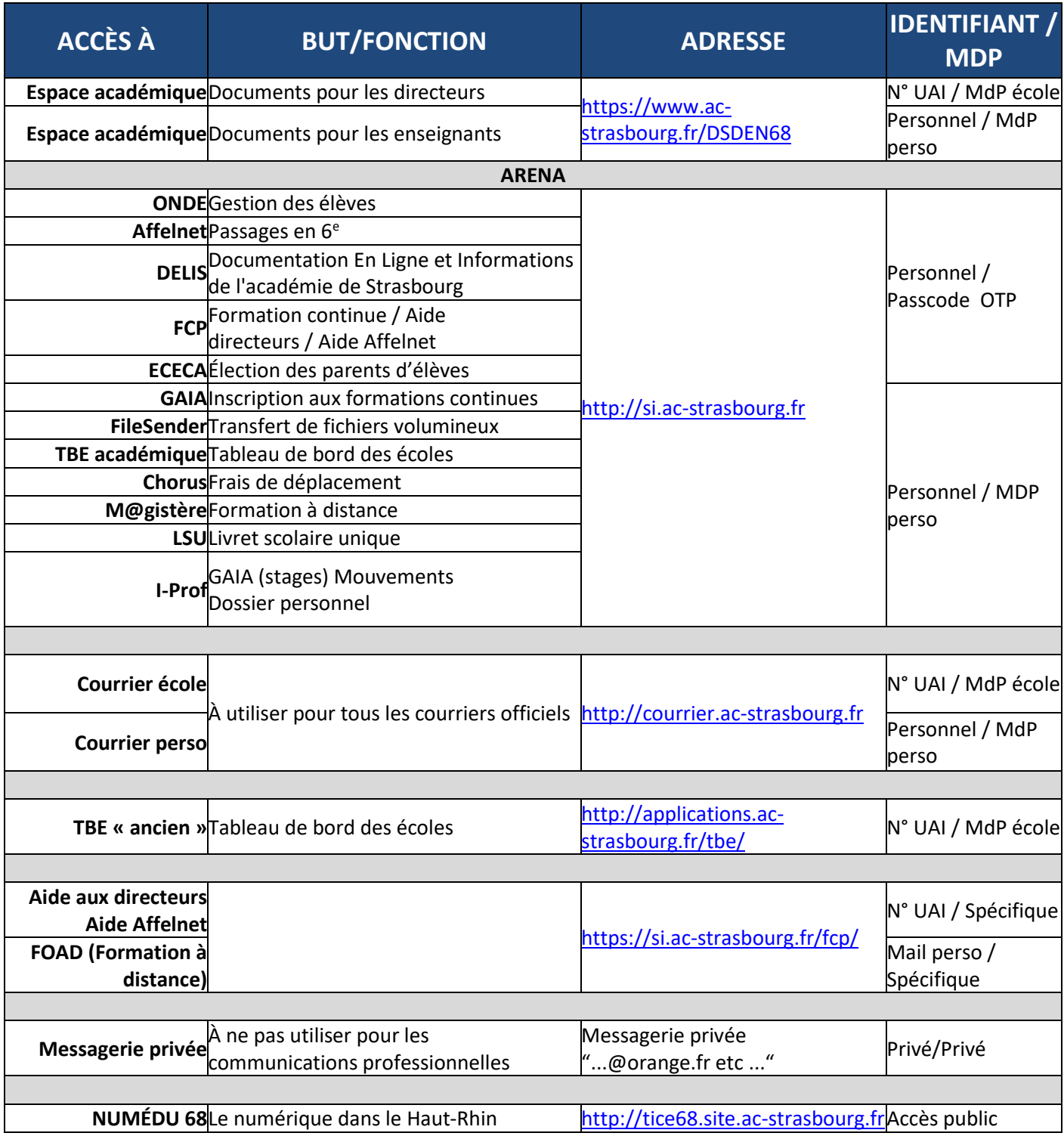

#### **IDENTIFIANTS**

**Personnel** : L'identifiant personnel se compose de la première lettre du prénom suivie du nom de famille et éventuellement d'un numéro d'ordre (ex. : barnold - bgossy2 – cmeyer23)

**N° UAI** : de type 0681234A (lettre en majuscule sauf pour la FCP/FOAD)

**Mail perso** : Adresse mail complète (format [prenom.nom@ac-strasbourg.fr\)](mailto:prenom.nom@ac-strasbourg.fr)

#### **MOTS DE PASSE**

**Spécifique** : Mot de passe spécifique (conseil : utiliser le mot de passe de la boîte mail personnel ou école) **Mail école** : initialisé par la DSI (Modifiable)

**Mail perso** : NUMEN (Modification conseillée car le NUMEN n'est pas secret)

**Astuce : tous les liens sont accessibles depuis le site tice68 - menu [Liens]**

### **SOMMAIRE**

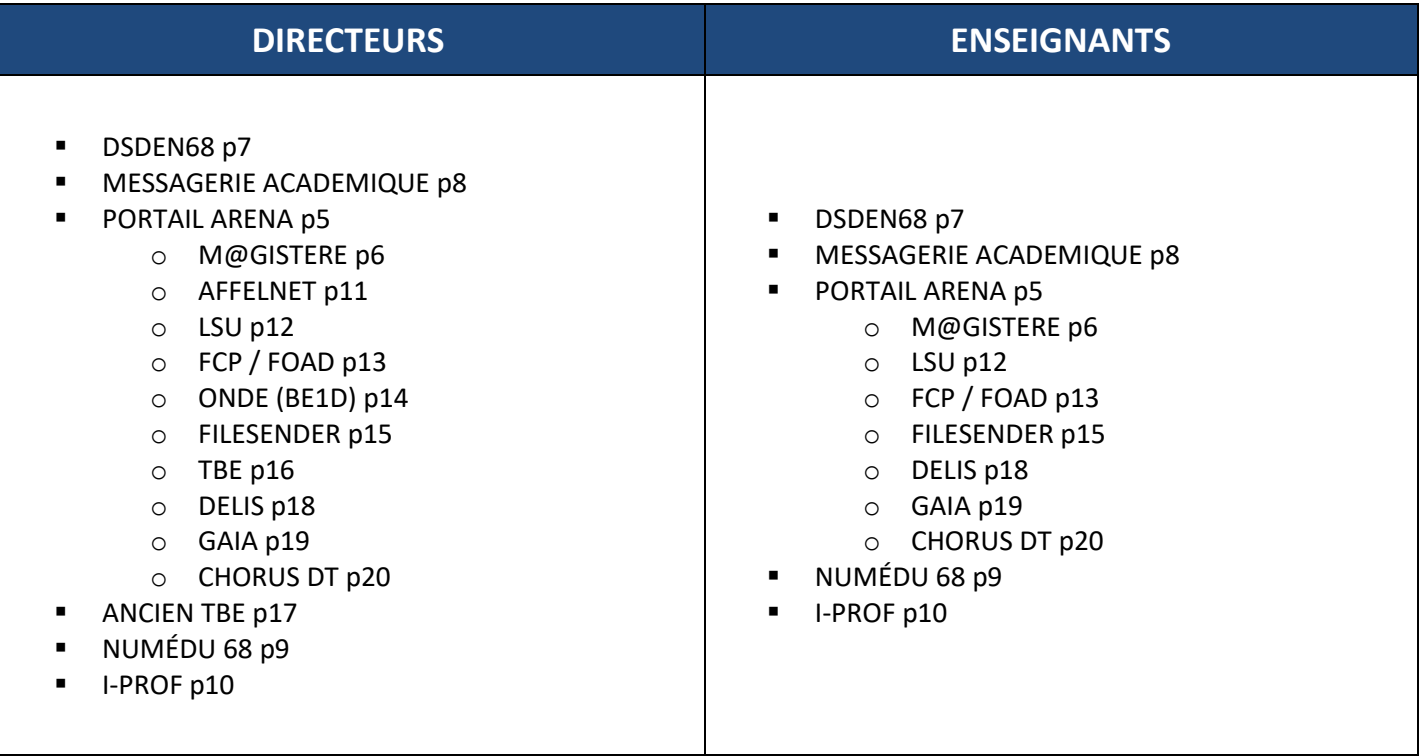

En fin du document la « [boussole des directeurs »](#page-0-0) présente un résumé des applications pour affichage.

### **NOTES**

Notez sur cette page vos identifiants et mot de passe : ne jamais communiquer

#### *Pour les directeurs*

Adresse de la messagerie académique de l'école : \_\_\_\_\_\_\_\_\_\_\_\_\_\_\_\_\_\_\_\_\_\_\_\_\_\_\_\_\_\_\_\_\_\_\_\_\_\_

UAI de l'école :\_\_\_\_\_\_\_\_\_\_\_\_\_\_\_\_\_\_\_\_\_\_\_\_\_\_\_\_\_\_

Identifiant académique :\_\_\_\_\_\_\_\_\_\_\_\_\_\_\_\_\_\_\_\_\_\_\_\_\_\_\_\_\_\_

Mot de passe académique :\_\_\_\_\_\_\_\_\_\_\_\_\_\_\_\_\_\_\_\_\_\_\_\_\_\_\_\_\_\_

Identifiant portail ARENA :\_\_\_\_\_\_\_\_\_\_\_\_\_\_\_\_\_\_\_\_\_\_\_\_\_\_\_\_\_\_

Code PIN OTP :\_\_\_\_\_\_\_\_\_\_\_\_\_\_\_\_\_\_\_\_\_\_\_\_\_\_\_\_\_\_

#### *Pour les enseignants*

Adresse de la messagerie académique : \_\_\_\_\_\_\_\_\_\_\_\_\_\_\_\_\_\_\_\_\_\_\_\_\_\_\_\_\_\_\_\_\_\_\_\_\_\_

Identifiant académique : \_\_\_\_\_\_\_\_\_\_\_\_\_\_\_\_\_\_\_\_\_\_\_\_\_\_\_\_\_\_\_\_\_\_\_\_\_

Mot de passe académique : \_\_\_\_\_\_\_\_\_\_\_\_\_\_\_\_\_\_\_\_\_\_\_\_\_\_\_\_\_\_\_\_\_\_\_\_\_\_

### **PORTAIL ARENA**

**Public :** Directeurs et enseignants

- Portail officiel d'accès aux modules
	- o AFFELNET
	- o ONDE
	- o FILESENDER (TRANSFERT DE FICHIERS VOLUMINEUX)
	- o ETIC
	- o GAIA
	- o LPC
	- o CHORUS DT
	- o TBE ACADEMIQUE
	- o FCP/FOAD
	- o M@GISTEE
	- o LSUer
	- o I-Prof

#### **Accès**

#### <https://si.ac-strasbourg.fr/>

#### **Pour les enseignants**

Identifiant = initiale du prénom accolée au nom, éventuellement un nombre Mot de passe = NUMEN ou mot de passe personnel

#### **Pour les directeurs**

Identifiant = identifiant personnel

#### Mot de passe = code pin + clé d'authentification OTP

#### **Calendrier**

Toute l'année

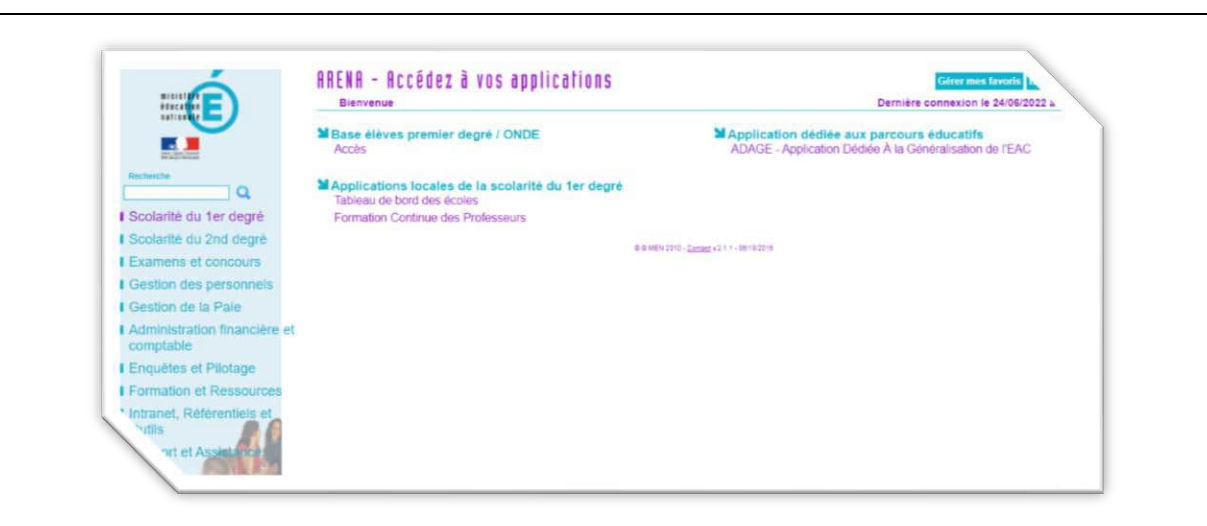

### **M@GISTERE**

**Public :** Enseignants et Formateurs

- Plateforme de formation continue à distance
- Classe virtuelle pour organiser des vidéoconférences
- Parcours de formation pour les formateurs
- Dans le cadre des 9h de formation sur support numérique

**Accès par ARENA**

<http://wwwsi.ac-strasbourg.fr/>

**Pour les enseignants** Identifiant = initiale du prénom accolée au nom, éventuellement un nombre Mot de passe = NUMEN ou mot de passe personnel

ONGLET : FORMATION ET RESSOURCES

#### **Calendrier**

Selon l'intégration des parcours de formation dans les plans de formation des circonscriptions

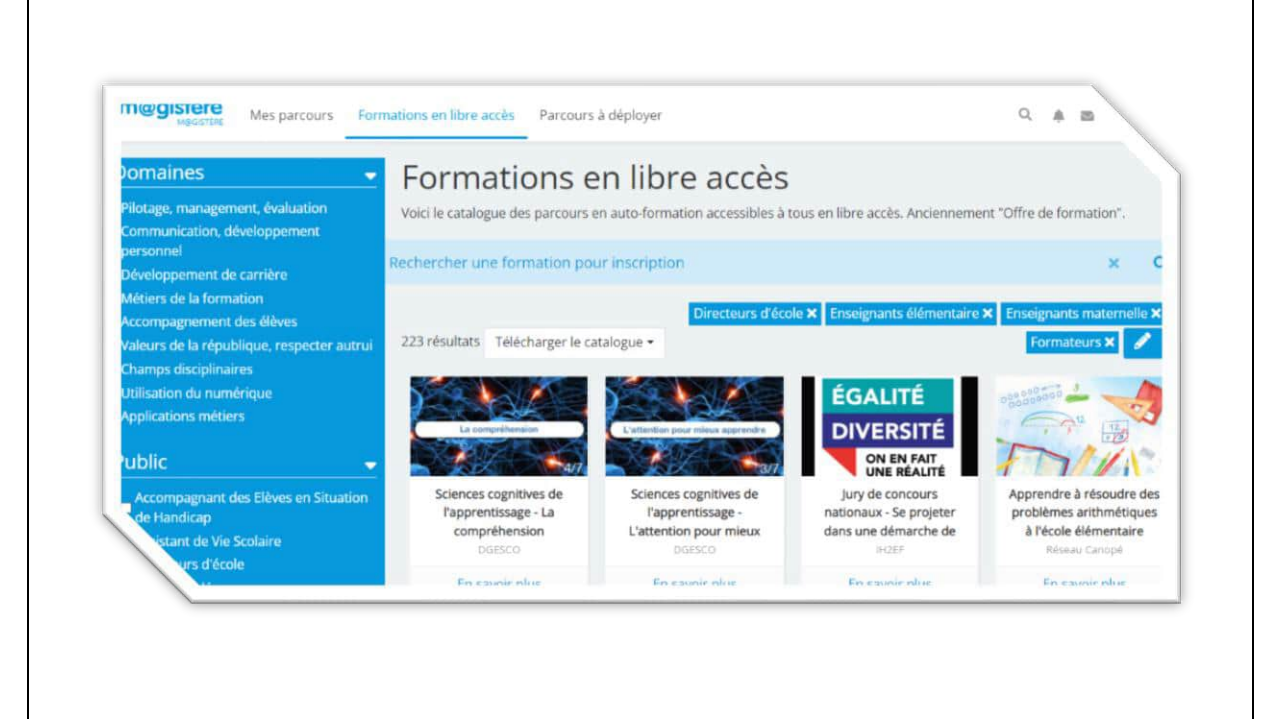

# <span id="page-6-0"></span>**DSDEN-68 : DIRECTION DES SERVICES DEPARTEMENTAUX DE L'EDUCATION NATIONALE DU HAUT-RHIN**

**Public :** Directeurs et enseignants

- Portail de la DSDEN du Haut-Rhin
- Accès aux documents officiels en vigueur dans le département
- Accès aux didacticiels officiels (BE1d…)

#### **Accès**

<https://www.ac-strasbourg.fr/reserve/ecole68/>

#### **Pour les enseignants**

Identifiant = initiale du prénom accolée au nom, éventuellement un nombre Mot de passe = NUMEN ou mot de passe personnel

#### **Pour les directeurs**

Identifiant = UAI de l'école – ex : 0681234a Mot de passe = mot de passe attribué par la DSI du rectorat de Strasbourg

#### **Calendrier**

Toute l'année

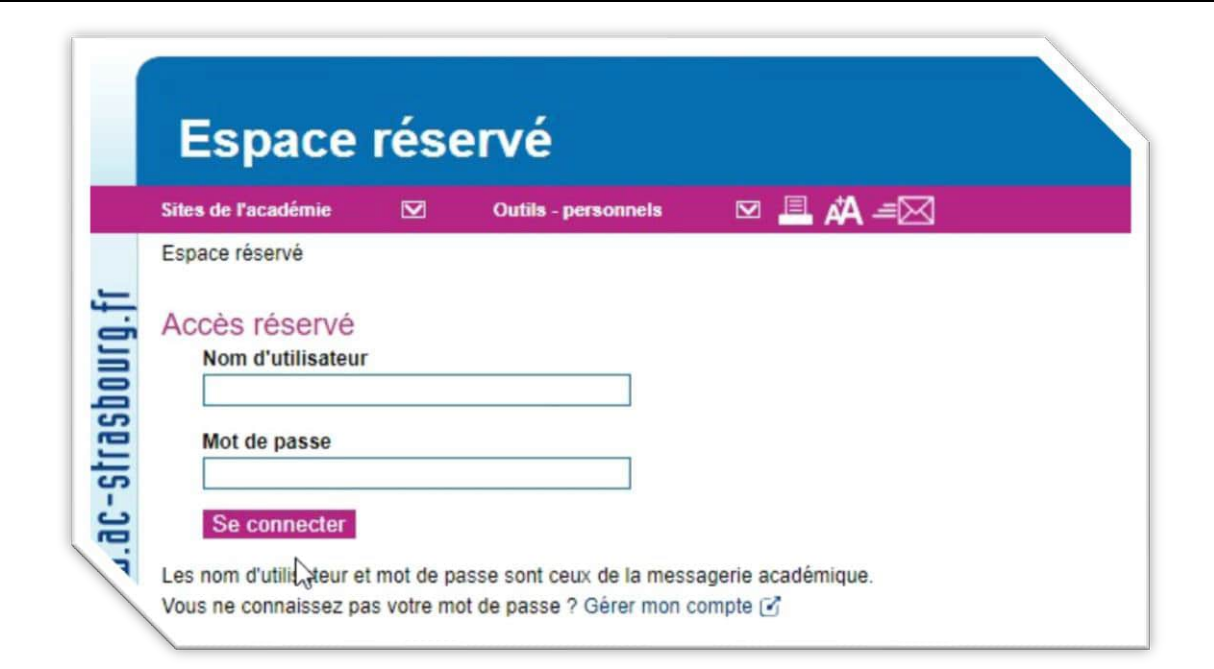

# **MESSAGERIE ACADEMIQUE**

<span id="page-7-0"></span>**Public :** Directeurs et enseignants

• Utilisation obligatoire pour toute correspondance professionnelle

#### **Accès**

[http://courrier.ac-strasbourg.fr](http://courrier.ac-strasbourg.fr/)

Identifiant = identifiant personnel, initiale du prénom accolée au nom, éventuellement un nombre

Mot de passe = NUMEN ou mot de passe personnel

**Pour les enseignants** Identifiant = initiale du prénom accolée au nom, éventuellement un nombre Mot de passe = NUMEN ou mot de passe personnel

**Pour les directeurs** Identifiant = UAI de l'école (ex : 0681234a) Mot de passe = mot de passe attribué par la DSI du rectorat de Strasbourg

#### **Calendrier**

Toute l'année

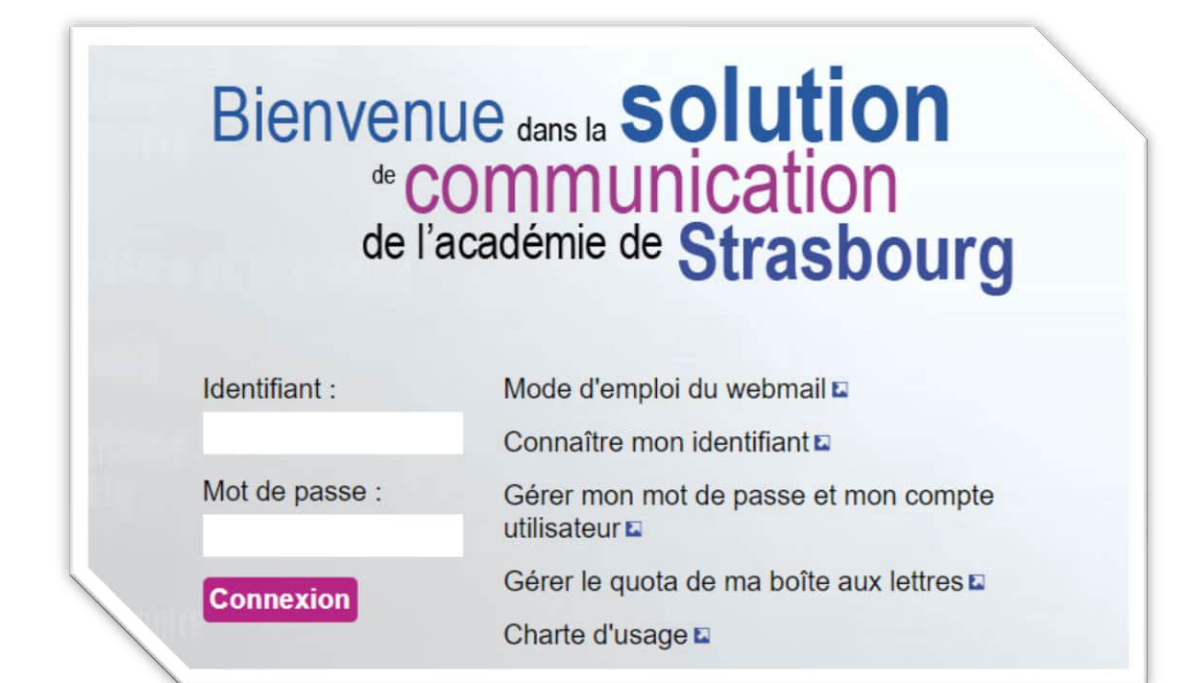

<span id="page-8-0"></span>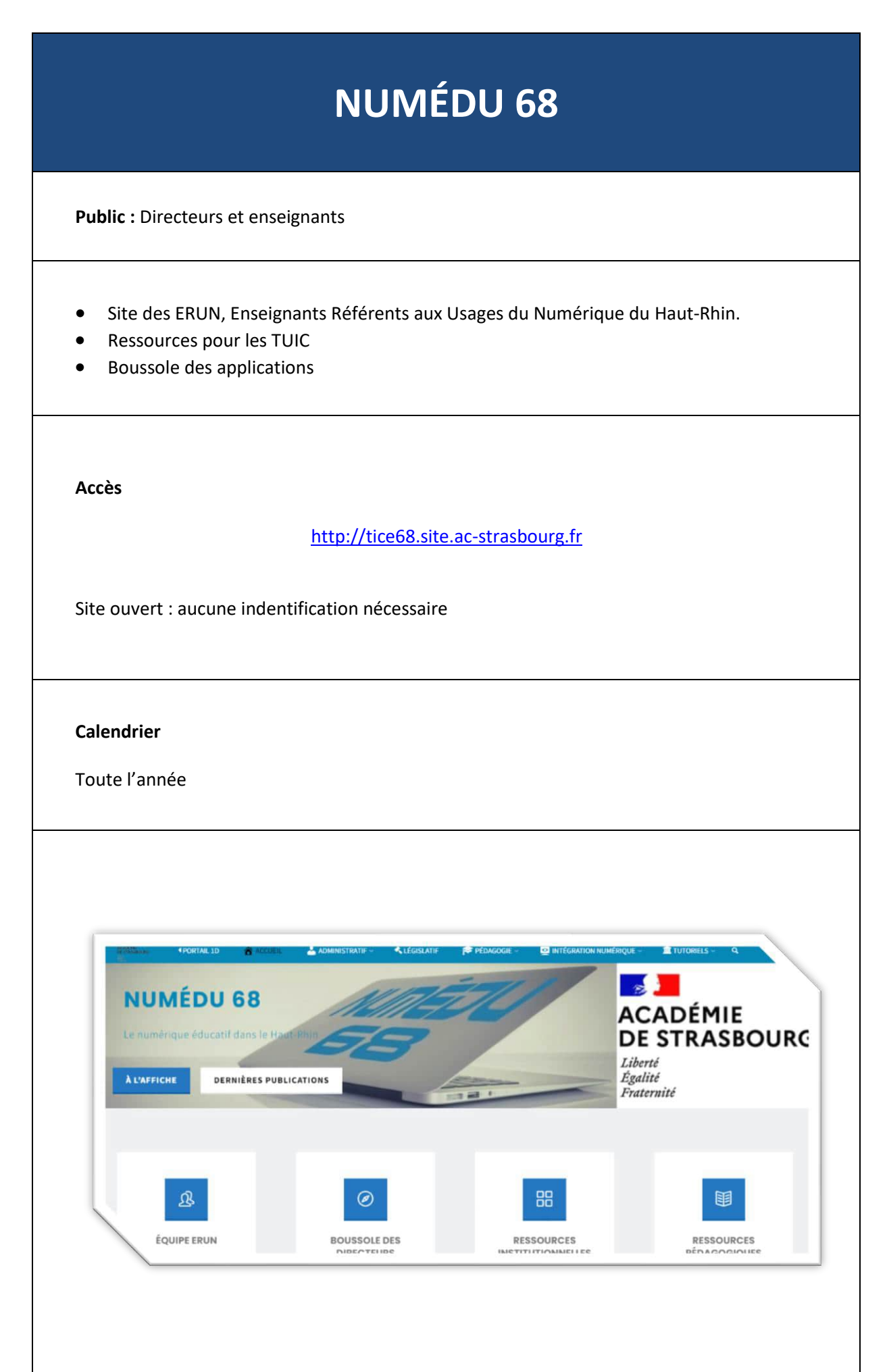

# <span id="page-9-0"></span>**I-PROF Public :** Directeurs et enseignants • Gestion du dossier personnel des enseignants. • Accès au mouvement intra et interdépartemental. • Accès à GAIA : module de consultation et d'inscription au plan académique de formation. **Accès par ARENA** <https://si.ac-strasbourg.fr/iprof> Identifiant = identifiant personnel Mot de passe = celui de la messagerie académique ONGLET : GESTION DES PERSONNELS **Calendrier** Consultation toute l'année.**I-Prof** - Votre assistant Carrière Contactez votre correspondant de gestion, lisez les messages qu'il vous a<br>adressés... Consultez votre dossier administratif, signalez vos changements de<br>situation... Informez-vous sur vos perspectives de carrière... Complétez votre curriculum vitae : précisez vos diplômes, vos expériences<br>• professionnelles ou personnelles, vos travaux de recherches, vos protessionnelies ou personnelies, vos travaux de recherches, vos<br>
Utilisez les services applicatifs internet : SiAP pour vos demandes de<br>
protestion, SiAM pour vos demandes de mutation, SiAC pour vous inscrire à<br>
des conco Informez-vous sur les procédures de gestion qui vous concernent... Vous disposez d'une adresse de messagerie académique qui est systématiquement notifiée en cas de réception d'un message sur votre I-Prof, toutefois vous pouvez ajouter une adresse de messagerie personnelle qui sera alors également notifiée  $\bullet$  Where  $\bullet$  $\bullet$ Modifier vote mot de passe Attention II Cette modification entraînera le changement de votre mot de passe de messagerie et de l'ensemble de vos applications.

## **AFFELNET**

<span id="page-10-0"></span>**Public :** Directeurs

- affectation des élèves en 6<sup>ème</sup>
- information des familles, des écoles et des collèges
- didacticiels disponibles sur la plate-forme FCP

**Accès par ARENA** <https://si.ac-strasbourg.fr/> Identifiant = identifiant personnel Mot de passe = code pin + clé d'authentification OTP ONGLET : SCOLARITE DU SECOND DEGRE **Calendrier** En trois temps de fin mars à début juin : • constitution de la liste à partir de base élève • saisies des renseignements, des vœux, demandes de dérogation décisions de passage en 6<sup>ème</sup> Affeinet b<sup>enne</sup> (Annee 2 **EXECUTE DE L'ÉTATE** tion Fill co Nombre de<br>messages non-lu Bienvenue sur l'application Affelnet 6<sup>ème</sup> Actualités A Lorem ipsum dolor sit amet, consectetur adipiscing elit. Vivamus viverra, ipsum non efficitur rhoncus, erat nunc aliquam fells, posuere fermentum erat quam<br>lorem. Aliquam finibus purus sed forem lobottis euismod. Suspend Morbi quam metus, tempor rutrum risus at, convallis interdum quam. Praesent auctor suscipit sem, quis pulvinar sem lobortis ac. Suspendisse aliquam nul<br>sapien conque, egestas faucibus erat interdum. Aenean accumsan ellt si O MERCI D'INDIQUER POUR CHAQUE ELEVE LES DECISIONS DE PASSAGE OU DE MAINTIEN, EVENTUELLEMENT APPEL SI LA FAMILLE L'A DEMANDE.<br>ET POUR CLOTURER AFFELNET, CLIQUEZ SUR "VALIDATION DE LA SAISIE" Campagne pour la rentrée de l'année scolaire 2019-2020

Directeur d'école

Directour d'école

Directour d'école

du 01/03/2019 au 29/04/2020

 $du$  01/03/2019 au 01/06/2020

du 01/03/2019 au 31/08/2020

Dossiers élives

Affectation des élèves

isultat de l'affectatio

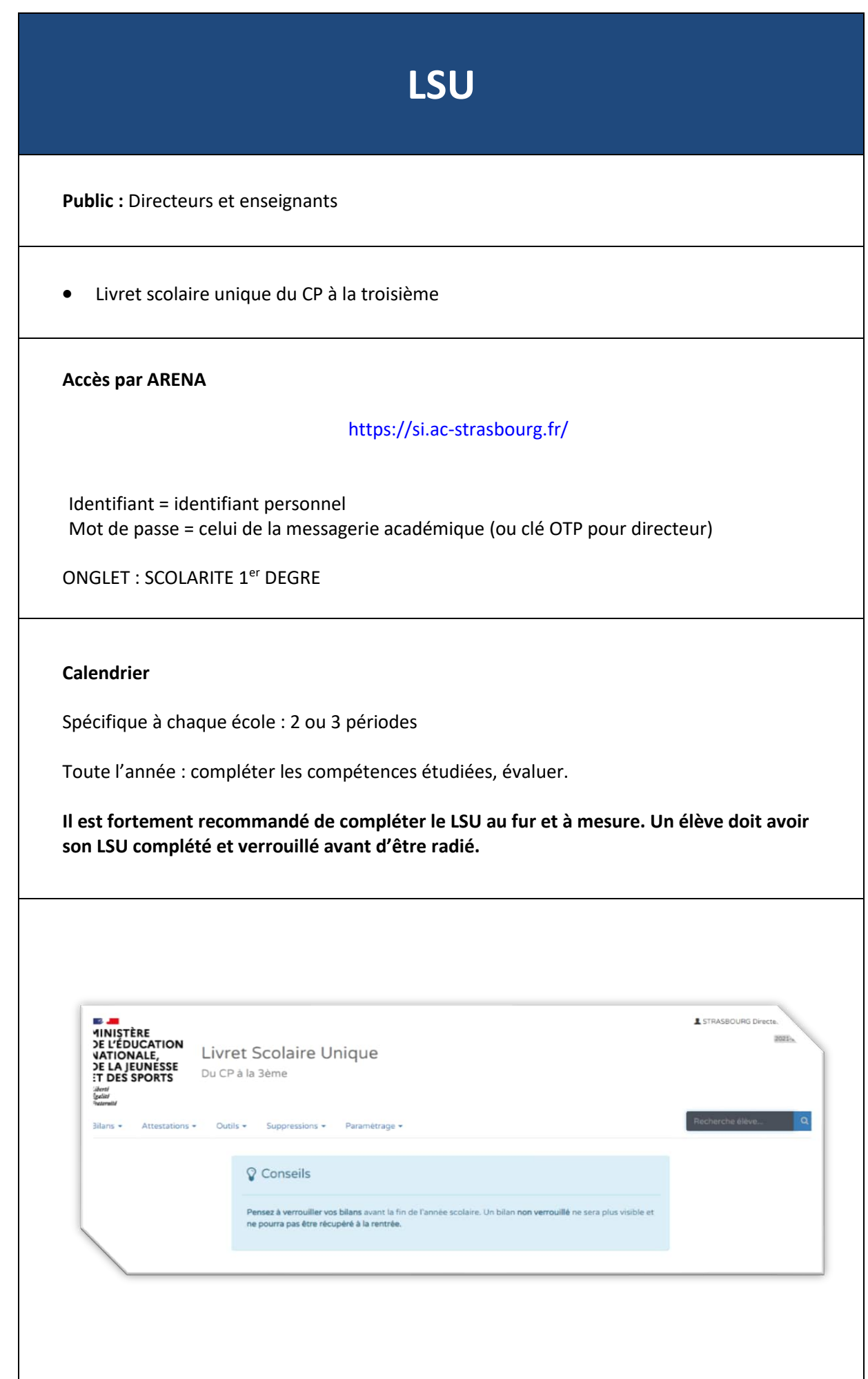

# <span id="page-12-0"></span>**FCP : FORMATION AUX COMPETENCES PROFESSIONNELLES**

**Public :** Directeurs et enseignants

- Plate-forme de formation à distance
- Accès aux modules de formation

#### **Accès**

<https://si.ac-strasbourg.fr/>

#### **Pour les enseignants**

Identifiant = initiale du prénom accolée au nom, éventuellement un nombre Mot de passe = NUMEN ou mot de passe personnel

#### **Pour les directeurs**

Identifiant = initiale du prénom accolée au nom, éventuellement un nombre Mot de passe = NUMEN ou mot de passe personnel ou clé OTP (ça marche avec les deux).

ONGLET : FORMATION ET RESSOURCES

#### **Calendrier**

Spécifique à chaque formation

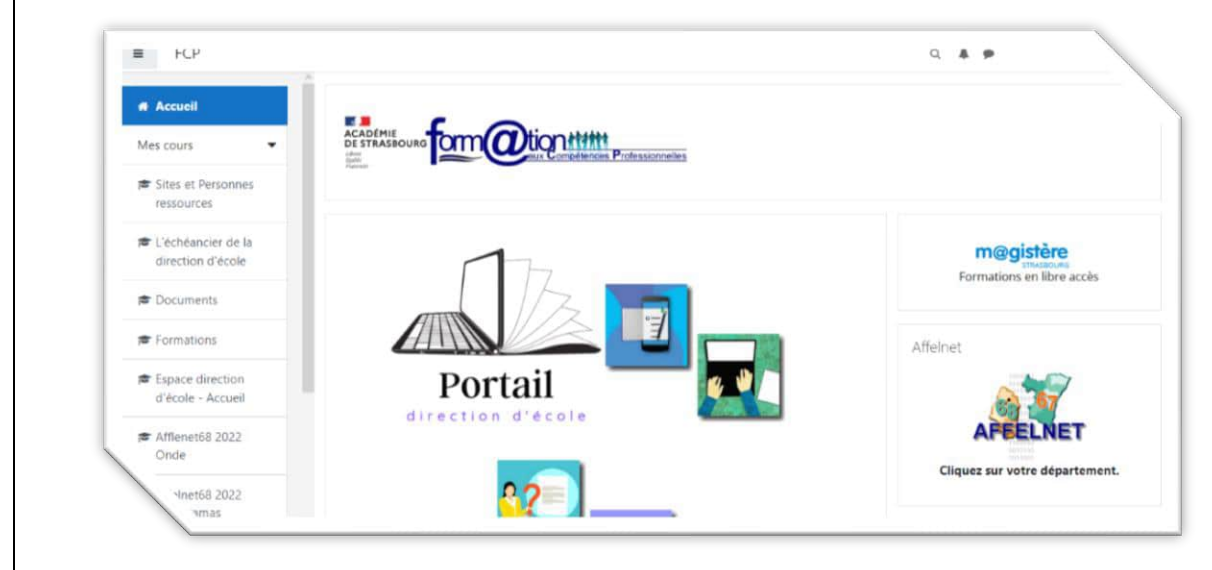

# **ONDE**

**Public :** Directeurs

**Gestion des élèves** : inscription, admission, radiation, répartition dans les classes et groupes, édition des fiches individuelles de renseignements, des certificats de scolarité, des listes d'élèves

**Suivi du parcours et de la scolarité des élèves** : passage dans la classe supérieure, changement d'école, dossier d'entrée en sixième, suivi des élèves instruits dans leur famille ou inscrits au CNED

**Traitement automatise** : suivi des effectifs et prévision des effectifs de l'année scolaire suivante

**Accès**

<https://si.ac-strasbourg.fr/>

Identifiant = identifiant personnel Mot de passe = code pin + clé d'authentification OTP

ONGLET : SCOLARITE DU PREMIER DEGRE

#### **Calendrier**

#### **Un calendrier précis est édité chaque année et transmis aux écoles par la DSDEN:**

Rentrée : admission définitive, répartition et renseigner les fiches élèves / fiches responsables. Au cours de l'année : 3 constats d'effectifs / 2 prévisions des effectifs. Fin de l'année : opérations de passage.

Toute l'année : édition de listes, admission, radiation.

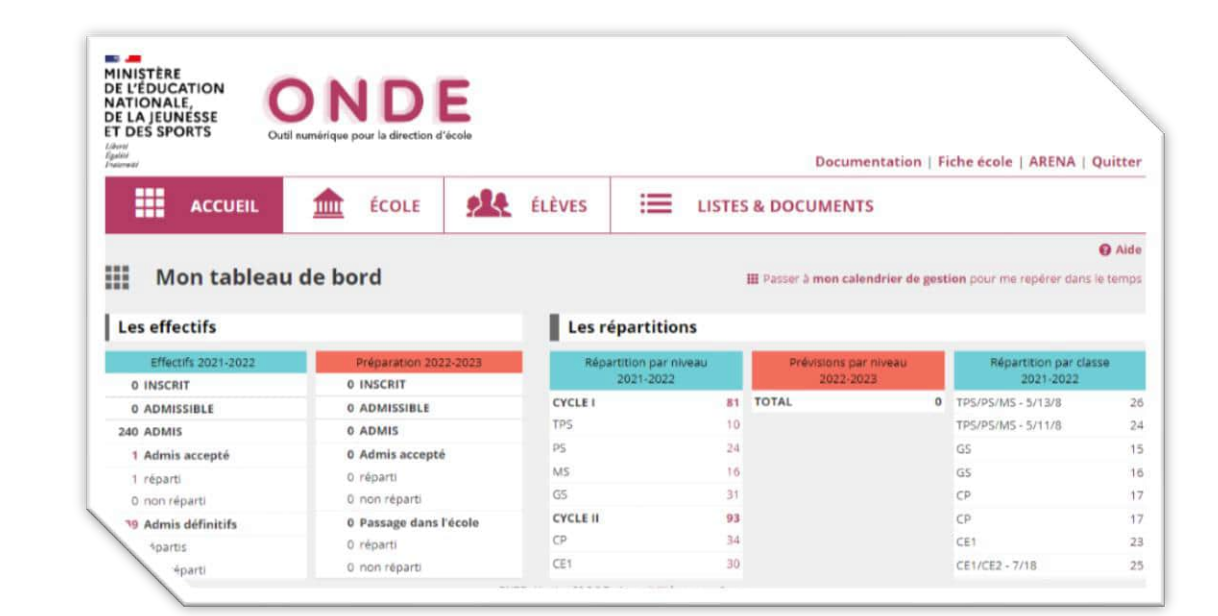

## **FILESENDER**

<span id="page-14-0"></span>**Public :** Directeurs et enseignants

• Outil de transfert de fichiers volumineux jusqu'à 2 Go.

**Accès**

<https://si.ac-strasbourg.fr/>

Identifiant = identifiant personnel Mot de passe = identique à la messagerie

ONGLET : INTRANET, REFERENTIELS ET OUTILS

**Calendrier**

Utilisable toute l'année

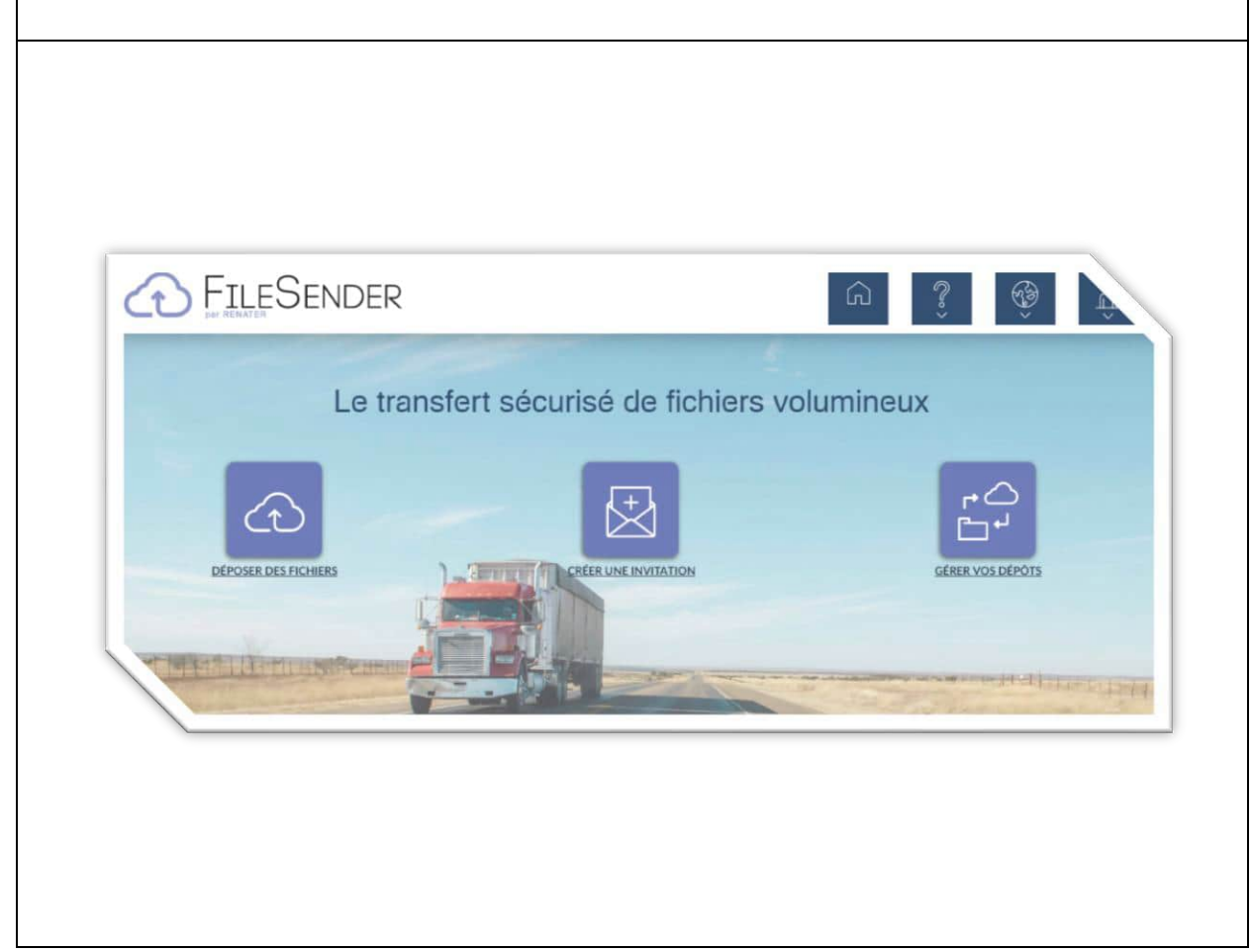

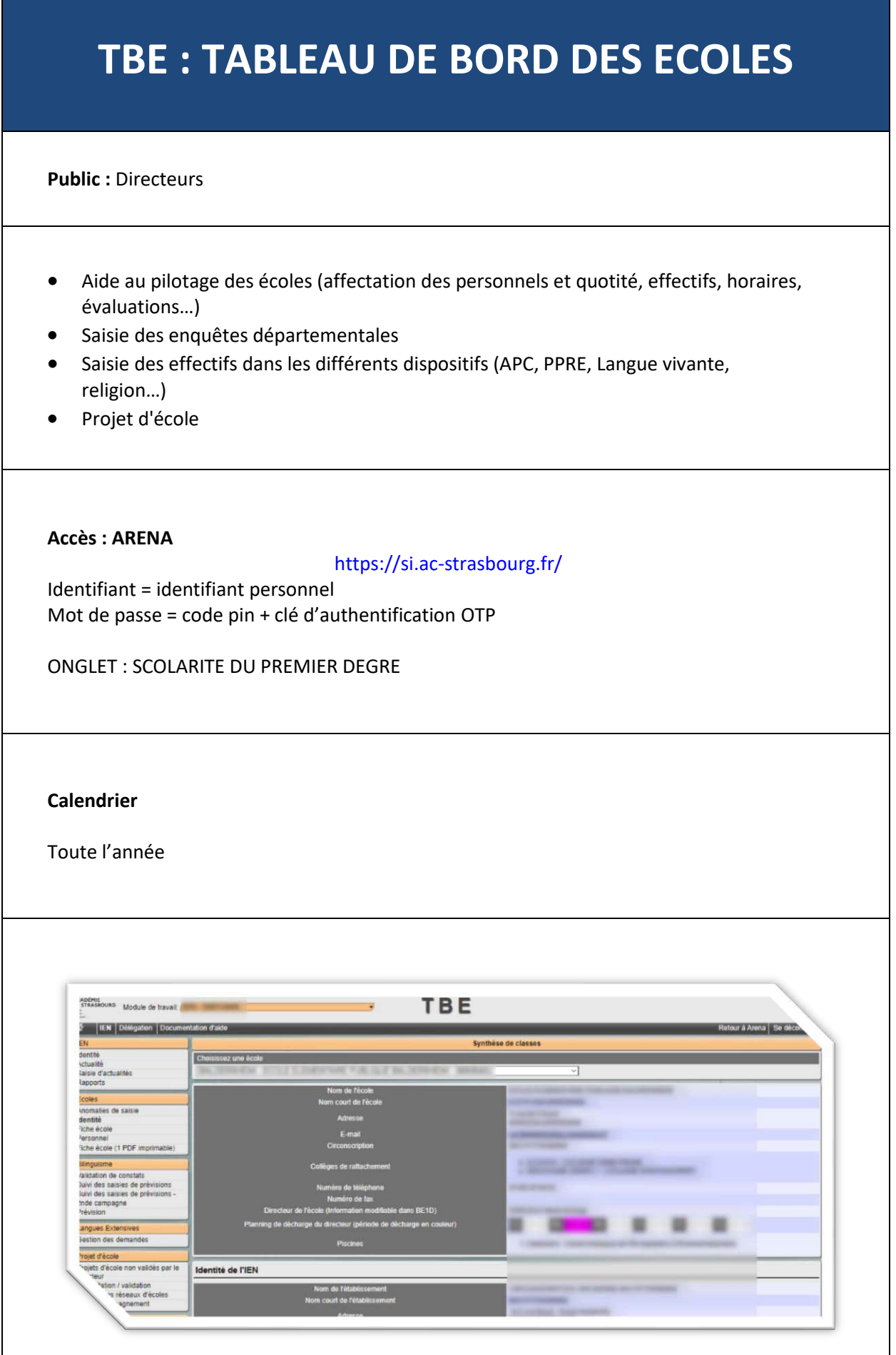

## **ANCIEN TBE**

**Public :** Directeurs

L'ancien TBE est encore actif en cette fin d'année scolaire 2015, les onglets restants concernent les enquêtes de santé et sécurité au travail et les stages de remise à niveau

- DUER
- PPMS
- EXERCICE INCENDIE

#### **Accès**

#### <https://applications.ac-strasbourg.fr/tbe/>

Identifiant = UAI de l'école lettre finale en majuscule (ex : 0681234A) Mot de passe = identique à la messagerie de l'école

#### **Calendrier**

Toute l'année.

Cette application risque de disparaître, il est recommandé de noter vos exercices dans le registre de sécurité.

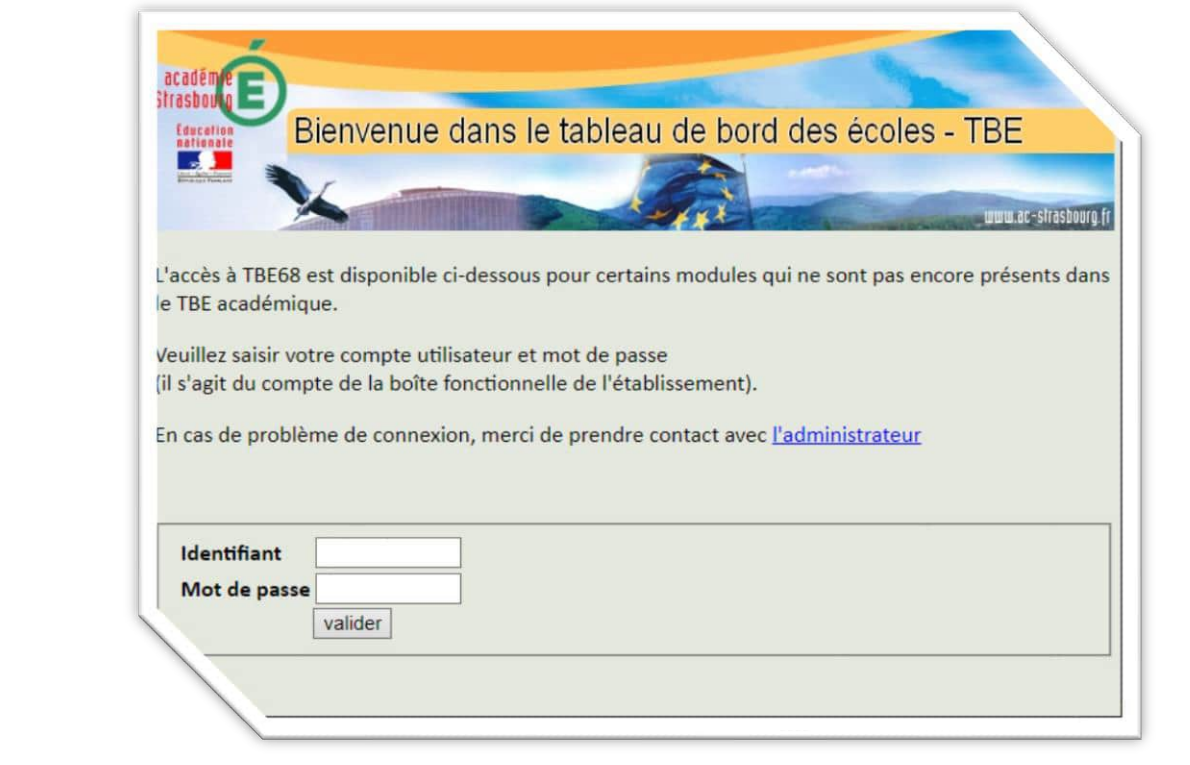

# <span id="page-17-0"></span>**DELIS : DOCUMENTATION EN LIGNE ET INFORMATIONS DE L'ACADÉMIE DE STRASBOURG**

**Public :** Directeurs

Documentation En Ligne Et Informations De L'académie De Strasbourg

**Accès par ARENA**

<https://si.ac-strasbourg.fr/>

Identifiant = identifiant personnel Mot de passe = code pin + clé d'authentification OTP

ONGLET : INTRANET, RÉFÉRENTIELS ET OUTILS

#### **Calendrier**

Toute l'année.

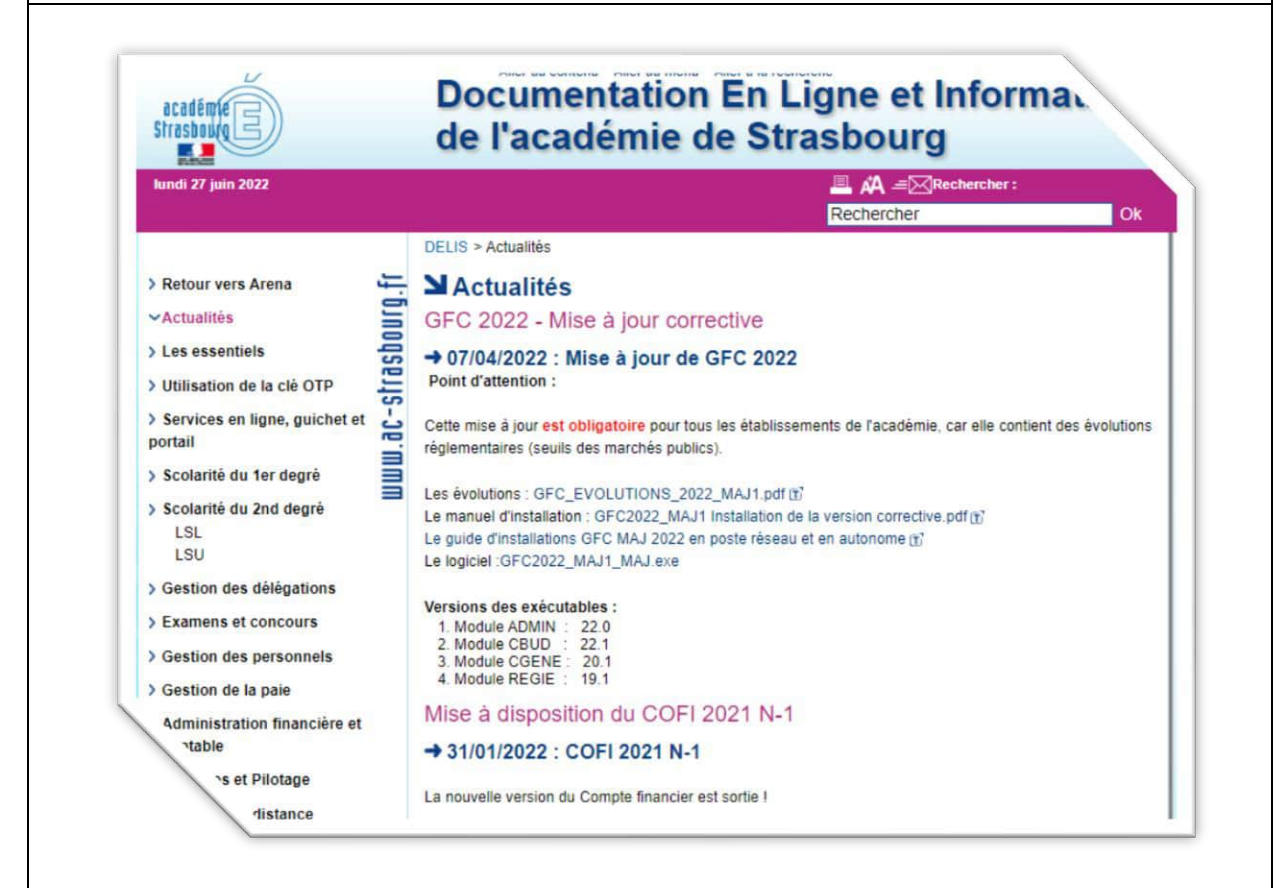

# **GAIA**

<span id="page-18-0"></span>**Public :** Directeurs et enseignants

**Consultation et inscription** au plan académique de formation (PAF)

**Accès par ARENA**

<https://si.ac-strasbourg.fr/>

Identifiant = identifiant personnel Mot de passe = identique à la messagerie

ONGLET : GESTION DES PERSONNELS

#### **Calendrier**

Jusqu'à fin septembre : inscription Toute l'année : consultation, suivi des formations effectuées.

Attention : inscription à certains stages au courant de l'année.

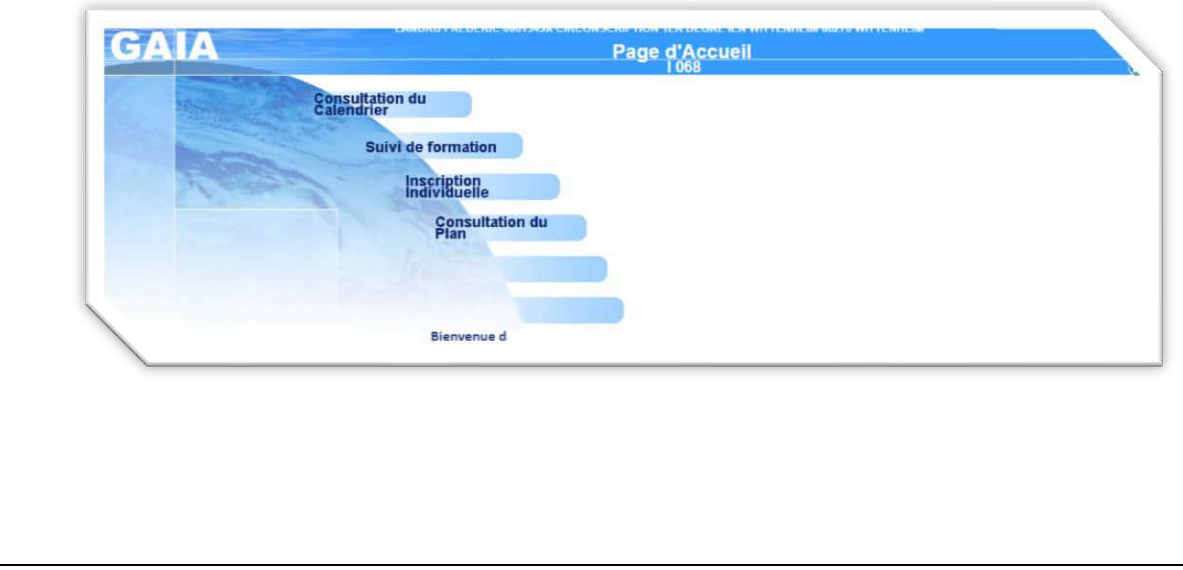

<span id="page-19-0"></span>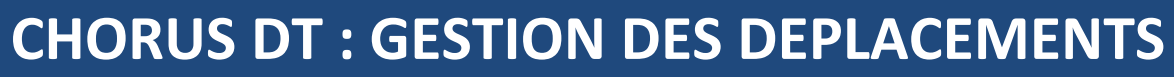

**Public :** Directeurs et enseignants

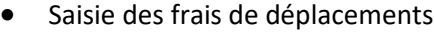

#### **Accès**

<https://si.ac-strasbourg.fr/>

Identifiant = identifiant personnel Mot de passe = identique à la messagerie

ONGLET : GESTION DES PERSONNELS

Plateforme réservée aux personnels itinérants ayant une mission. Elle ne prend pas en compte les frais de déplacements liés aux animations et stages.

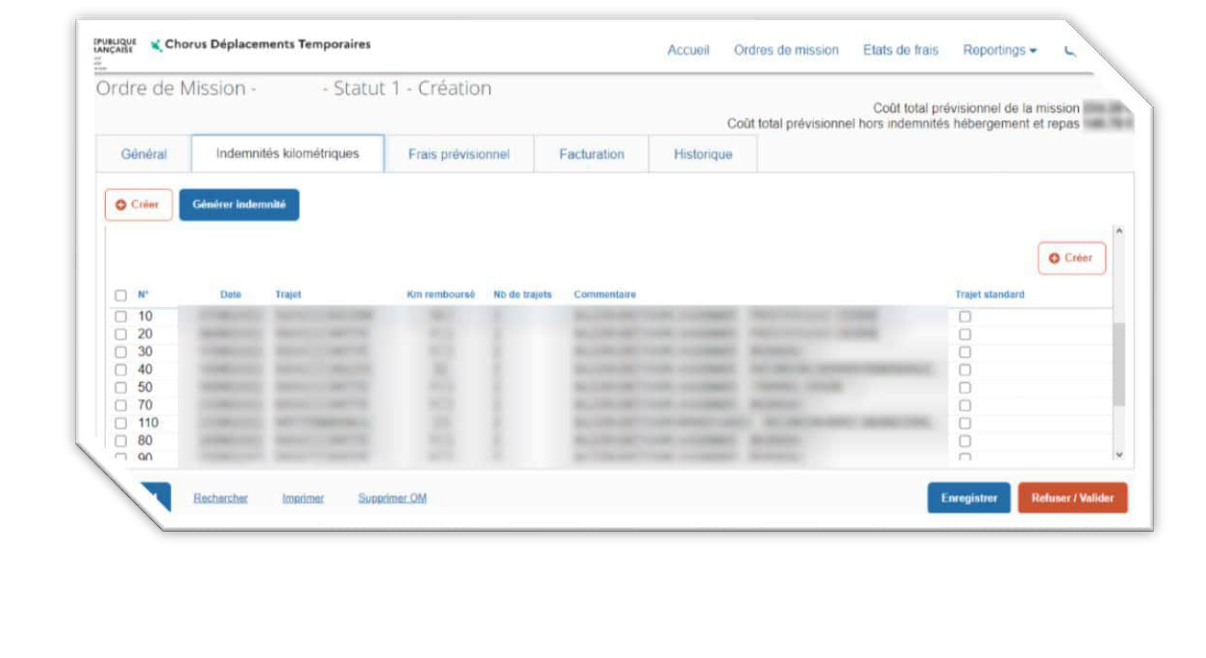